Как мы интегрировали два хранилища

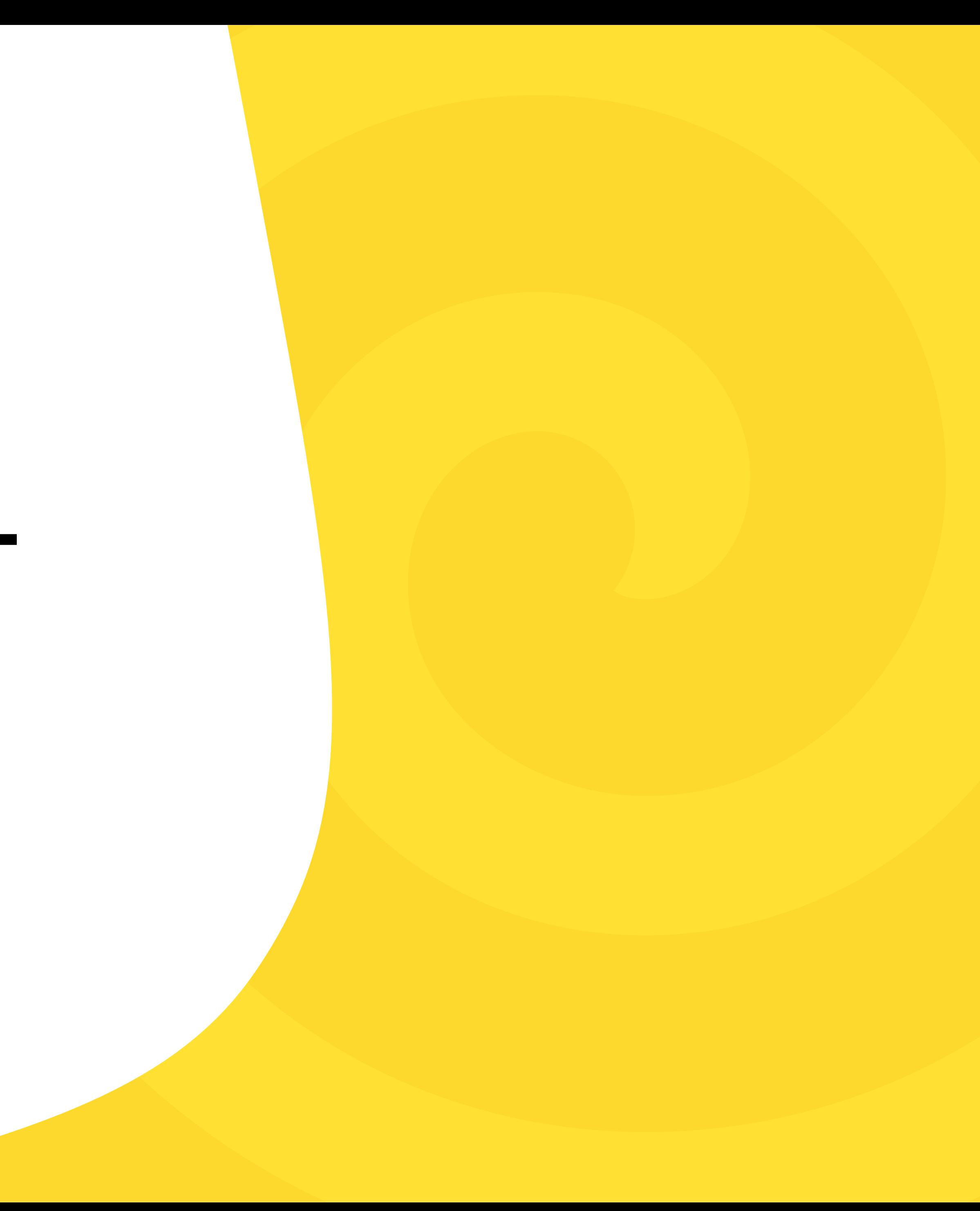

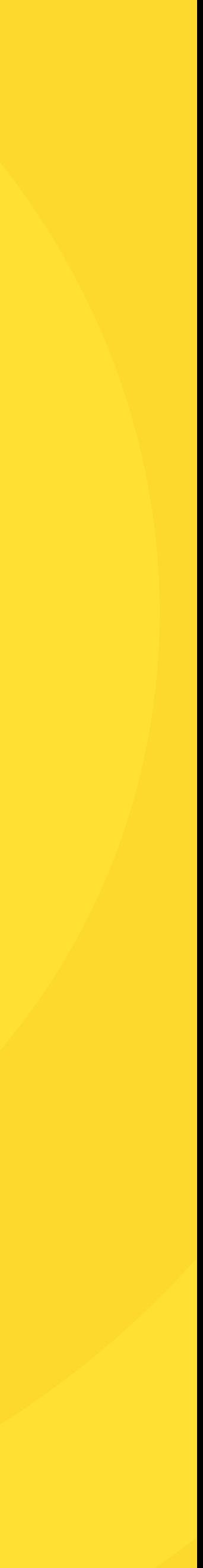

### Яндекс @ Еда

# Delivery Club + Yandex Eats

#### Содержание

### 01 Мотивация. Что произошло

#### 02 Какая у нас была тактика

#### 03 Как мы ее придерживались

#### 04 С какими трудностями мы столкнулись

### Кому будет интересен этот доклад

Тем, кому предстоит проект с объединением DWH

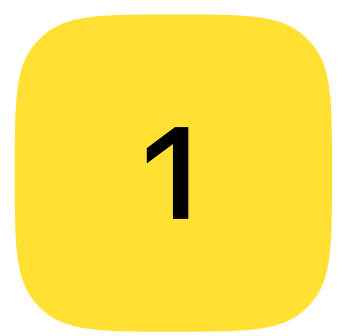

Тем, кто делал что-то похожее и хочет узнать, как у других

2

Тем, кто устал от хардкора и хочет послушать кулстори

3

# Мотивация. А что случилось?

01

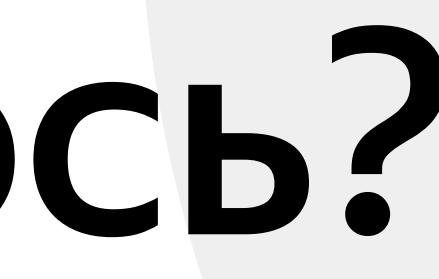

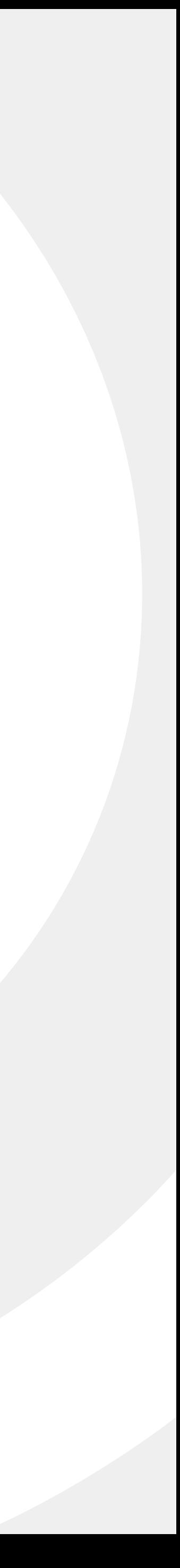

## **Веll сообщил о** переговорах VK и «Сбера» о продаже Delivery Club «Яндексу»

#### Объединение Delivery Club и «Яндекс Еды»: что это значит для пользователей и ресторанов

Яндекс

< Новости

Delivery Club становится частью бизнеса Яндекса

23 августа 2022

Интернет, 23 августа 2022 года. Яндекс покупает у VK сервис доставки еды и продуктов Delivery Club. Компания продолжит развивать бренд Delivery Club, приложение и сайт будут работать как раньше.

Новости

Вакансии

Инвесторам

Рекламодателям

О компании Контакты

# 02

## Что это означало для нас?

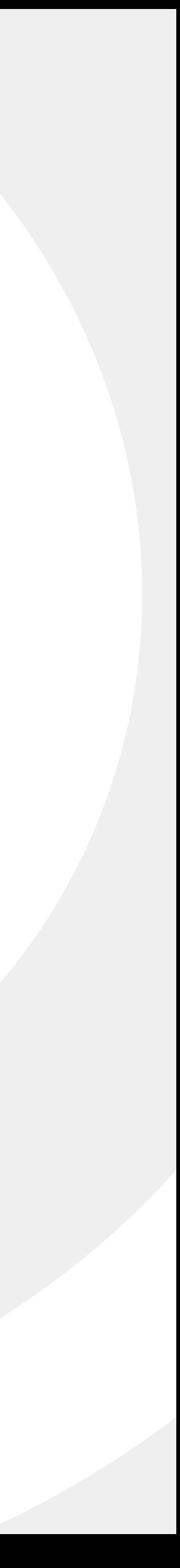

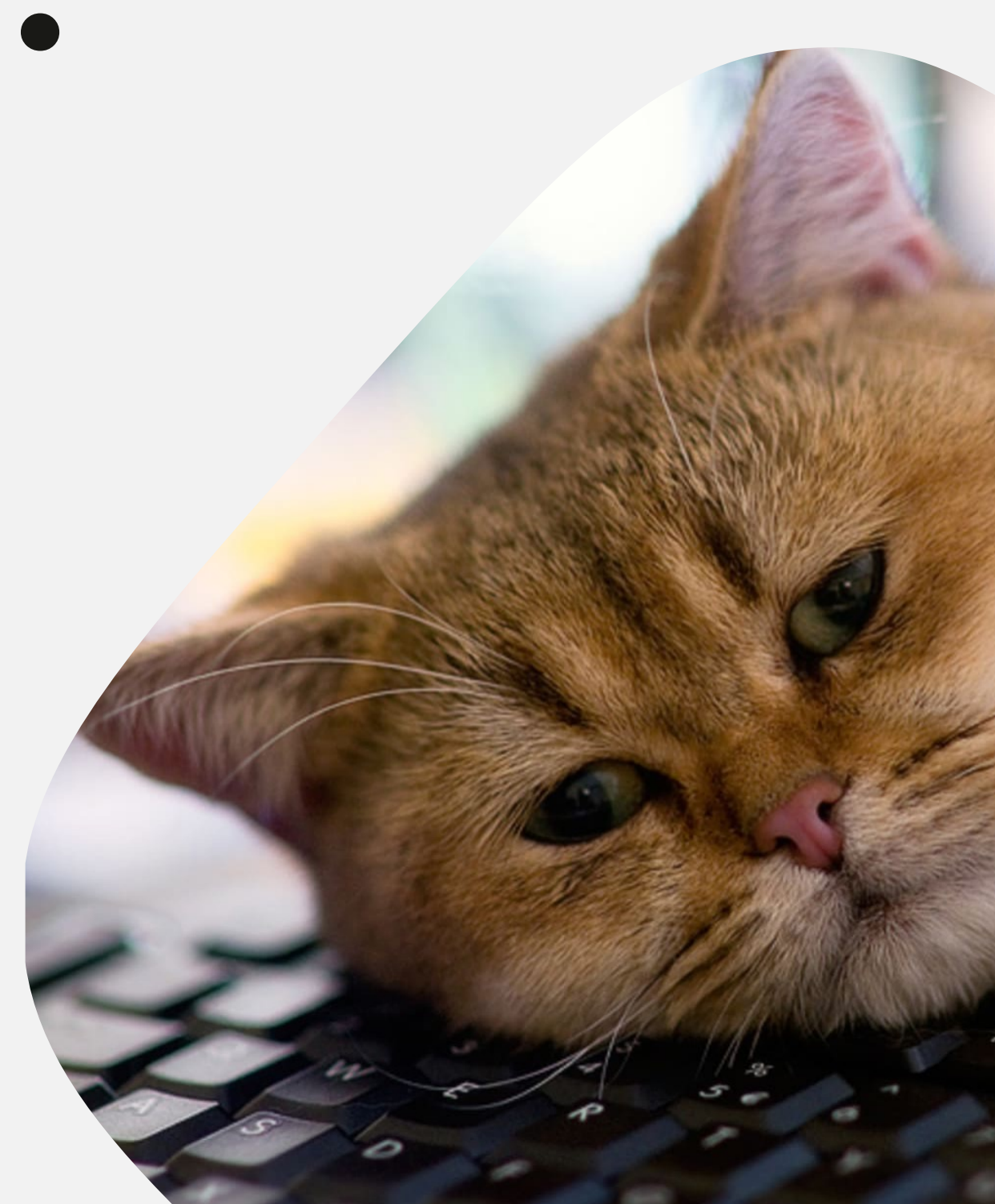

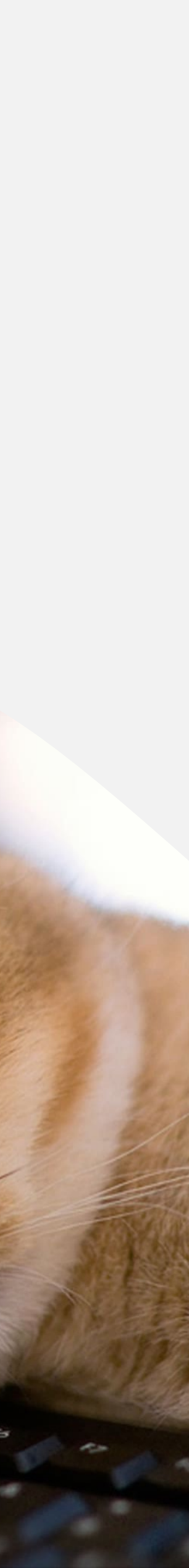

## Много работы!

## Исходный таймлайн

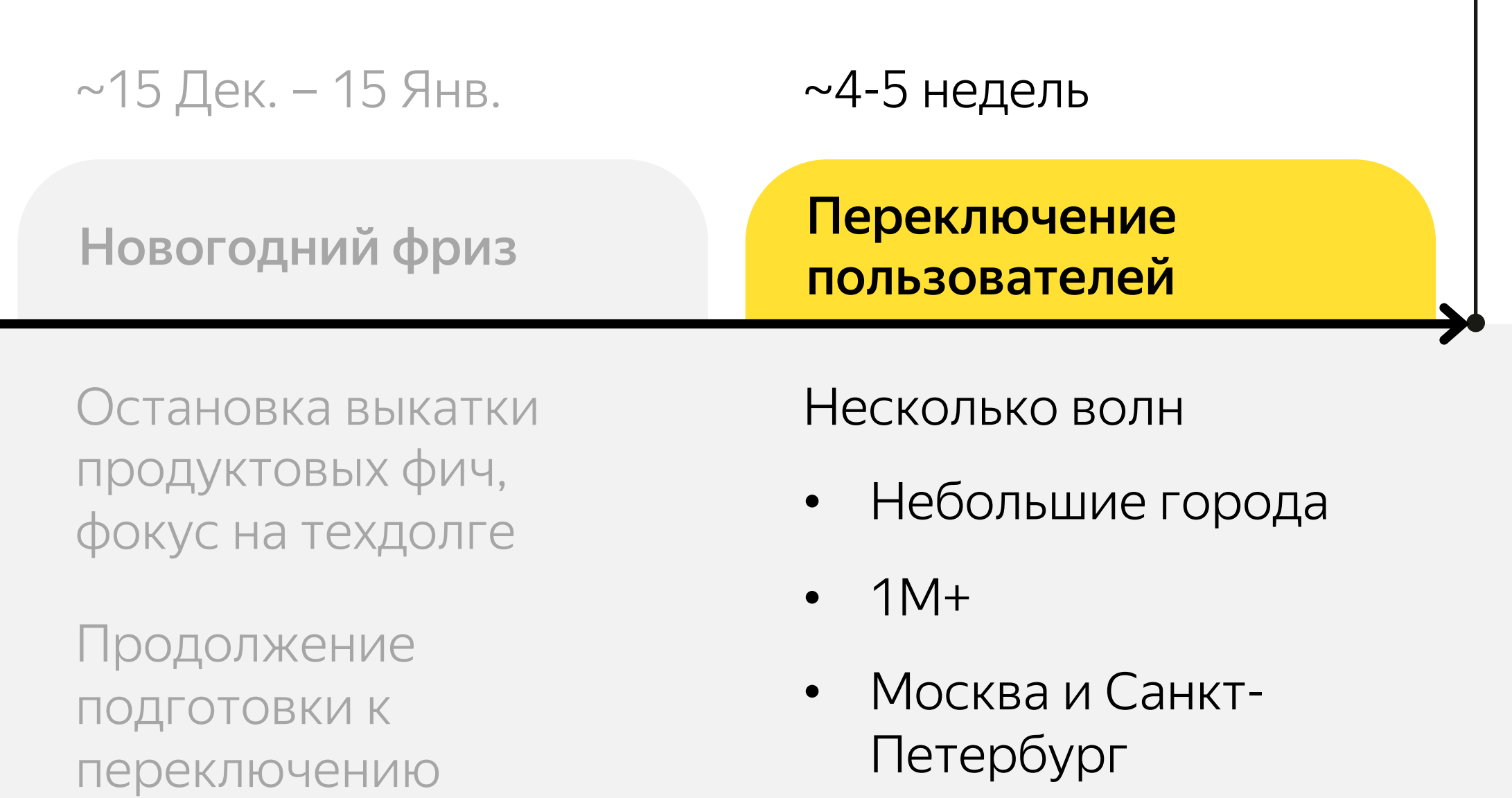

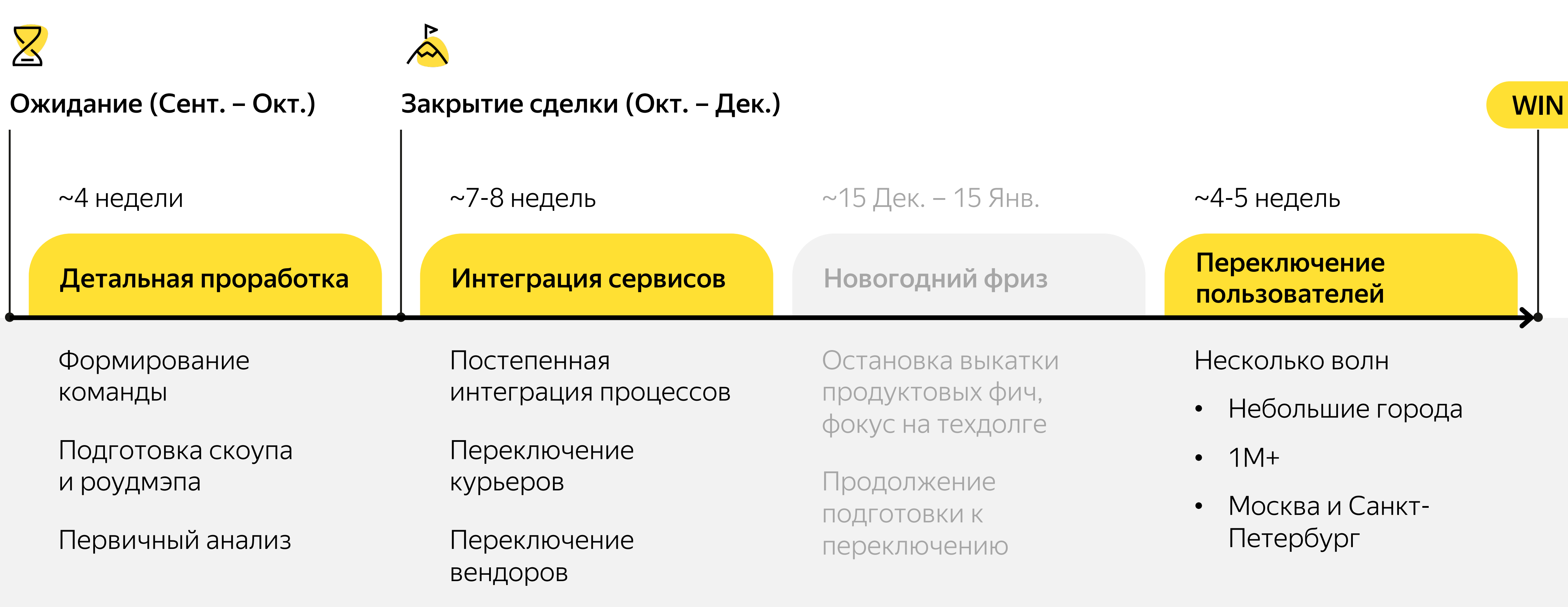

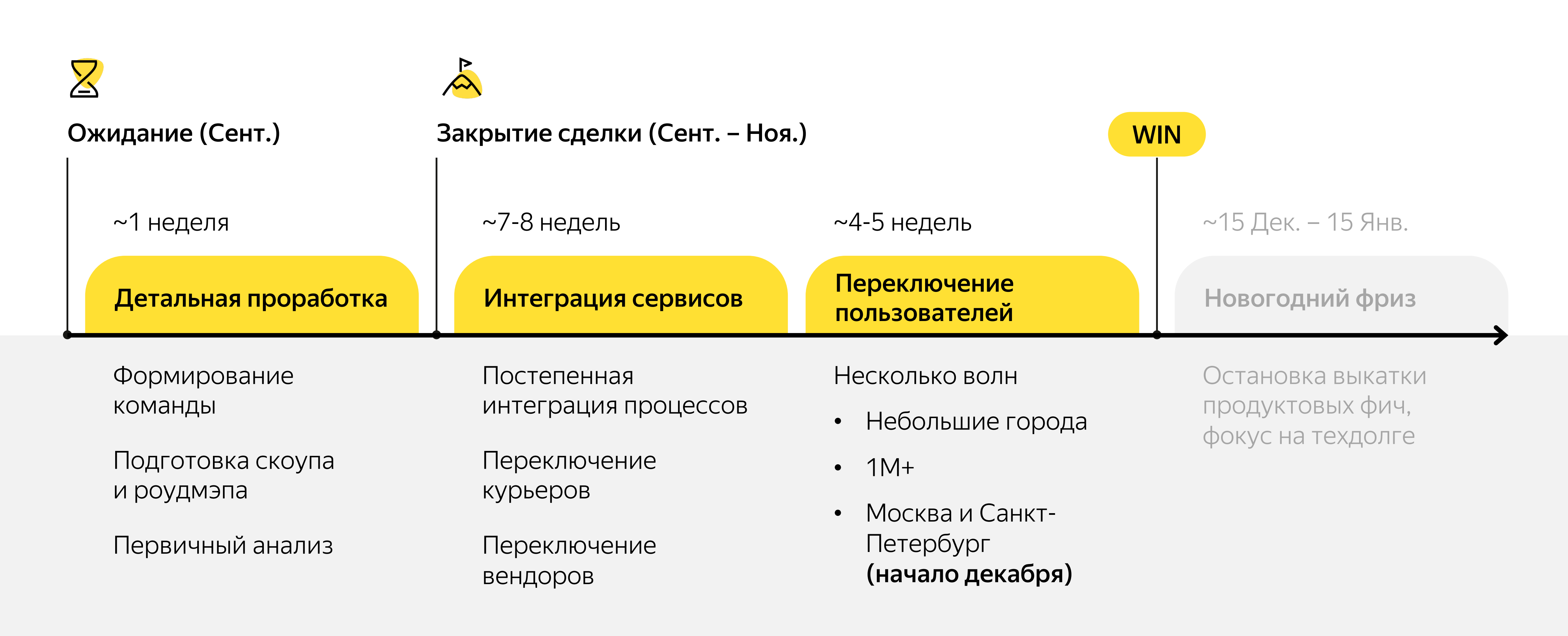

### А потом что-то пошло не так

### А как выглядели сроки переезда данных?

Перенос исторических данных DC в контур Яндекса (YT, GP)

Оценка и планирование проектов

Ежедневная загрузка данных DC в контур Яндекса (YT, GP)

Сет-ап команды интеграции

Скрытие персональных данных

Интеграция курьерских данных DC в данные Еды (YT)

было иметь основные дашборды) 10 (вот к этому моменту нужно

Составление списка данных необходимых для трансфера

Адаптация основных отчетов и метрик под новый срез: ДК

Меппинг данных Еды и ДК

Доработка витрин и отчетности данными ДК (YT, GP)

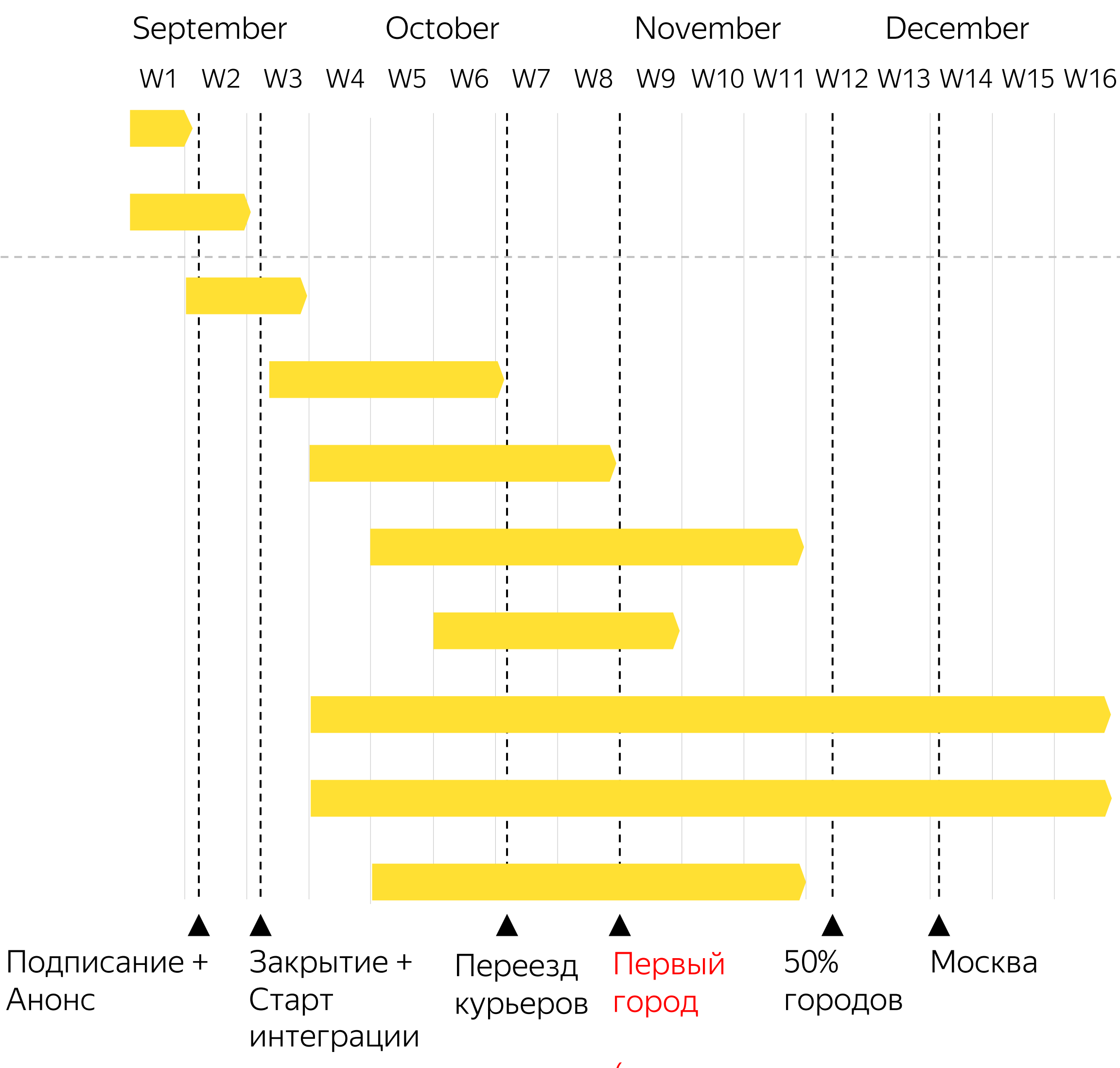

### Какими глазами мы смотрели на этот Гант

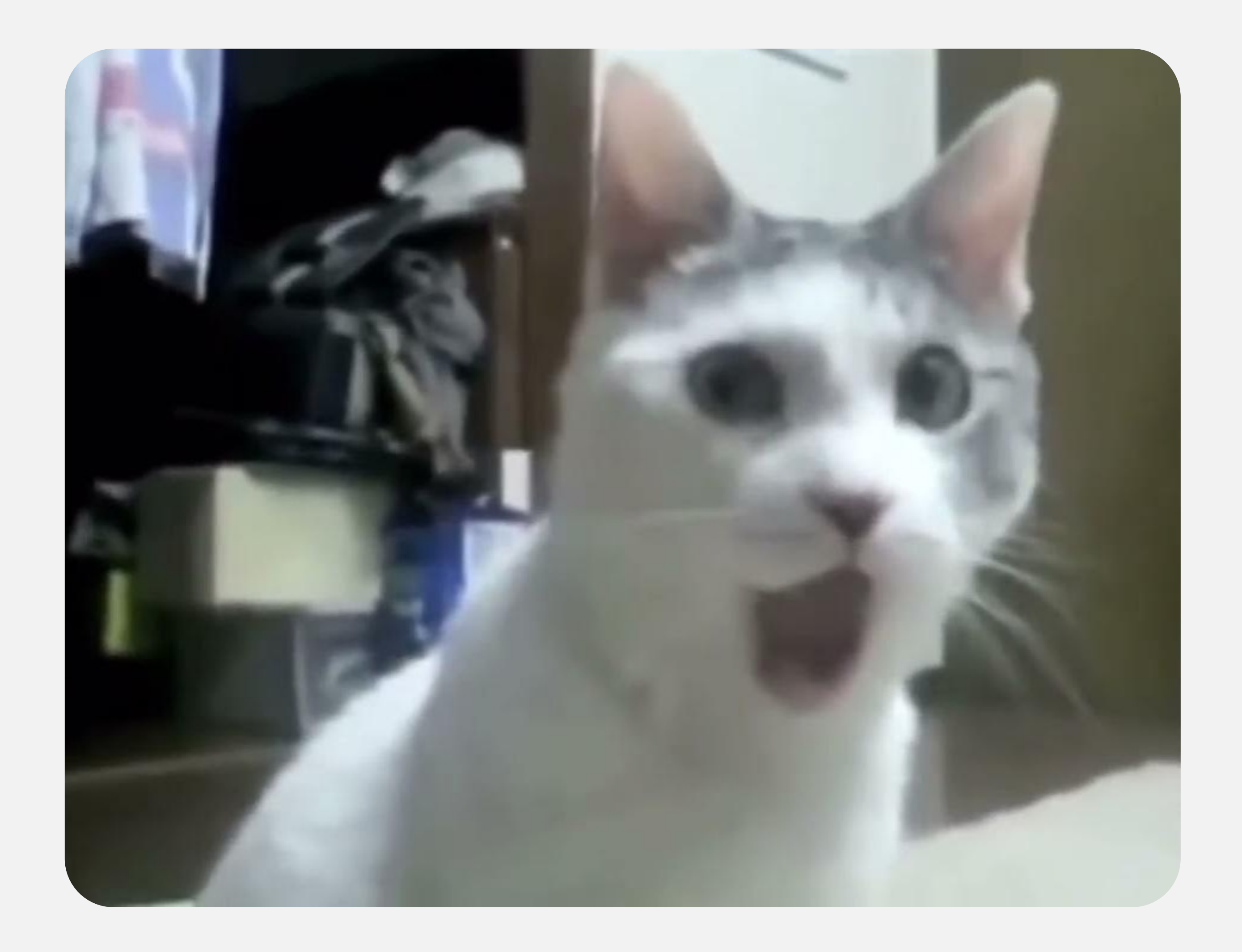

# 04

## Как можно решить эту задачу?

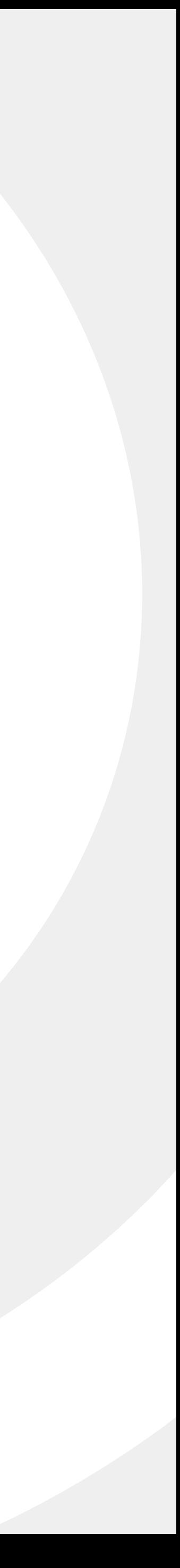

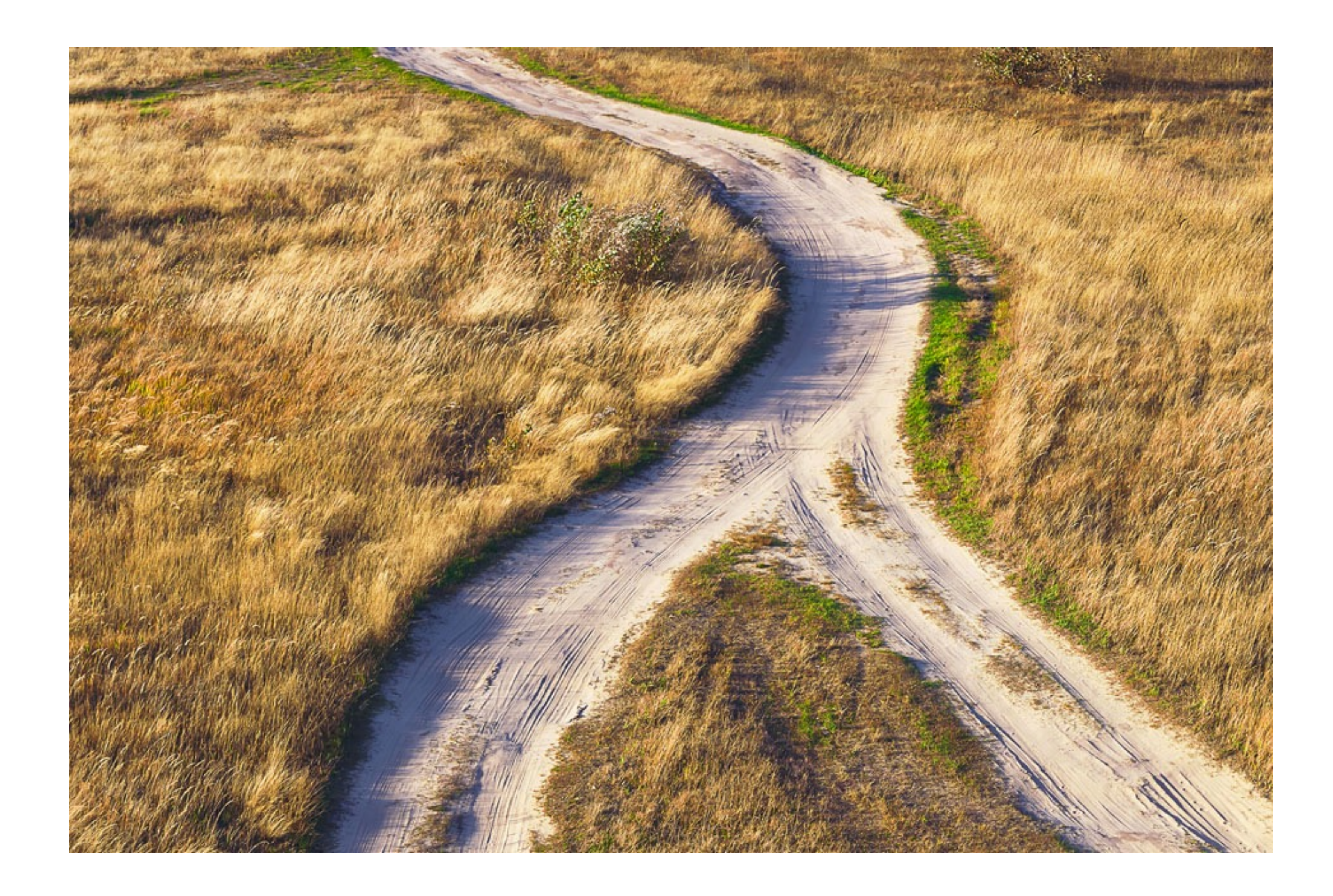

#### **Sources**

Подключить источники, пролить данные в ДДС И ВИТРИНЫ, ПОВТОРИТЬ ЛОГИКУ

#### Плюсы

- План простой и надежный
- Точно ничего не потеряется
- Долгосрочное решение

- Реализация сложная и долгая
- Сложно и не всегда ВОЗМОЖНО ВОССТАНОВИТЬ логику расчета метрик

#### **Sources**

#### **RAW**

В качестве источника взять сырой слой DWH, которое вливаем. Пролить данные в ДДС И ВИТРИНЫ, ПОВТОРИТЬ ЛОГИКУ

#### Плюсы

- Ничего не теряется
- Настраивается только одно подключение

- Все еще долго
- Сложно и не всегда ВОЗМОЖНО ВОССТАНОВИТЬ логику расчета метрик

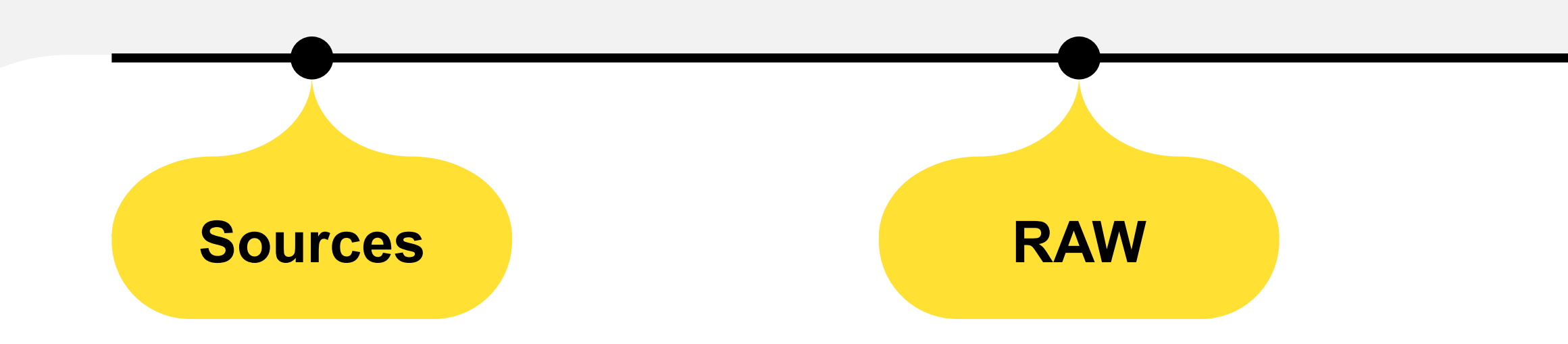

#### **DDS**

Если оба ХД имеют детальный слой, можно попробовать объединить на уровне логических моделей

#### Плюсы

- Данные попадут во все ВИТРИНЫ
- Сложность не зависит от числа источников

- Не всегда возможно восстановить логику метрик
- Подходит только если оба DWH остаются включенными
- Расходы на поддержание DDS

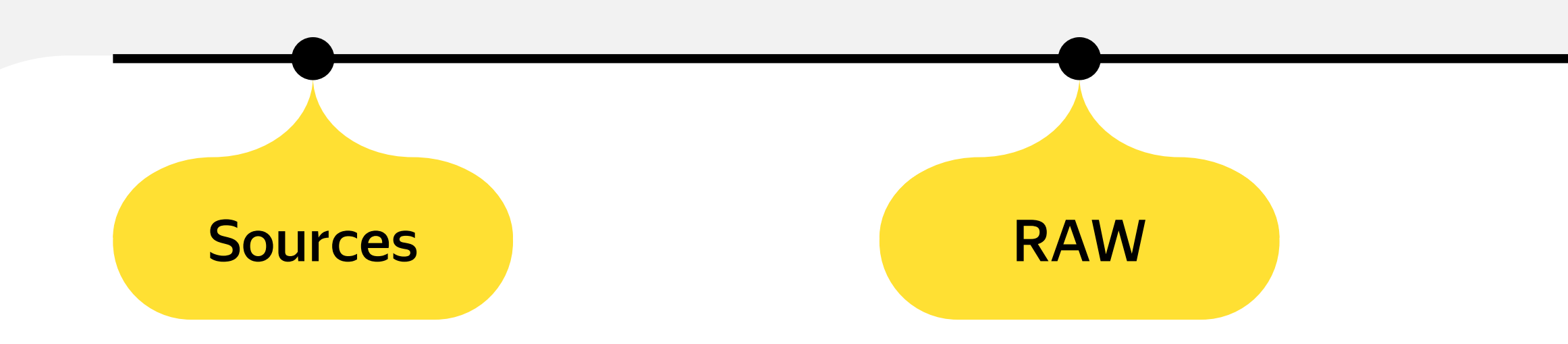

**DDS** 

#### **CDM**

Объединять уже готовые данные в витринах

#### Плюсы

- Быстро
- Сохраняется логика расчета **МЕТРИК**

- Новые витрины
- Нужно аккуратно делать пересчеты
- Нужно придумать, как унифицировать формат данных (ID, коды)
- Подходит не всегда

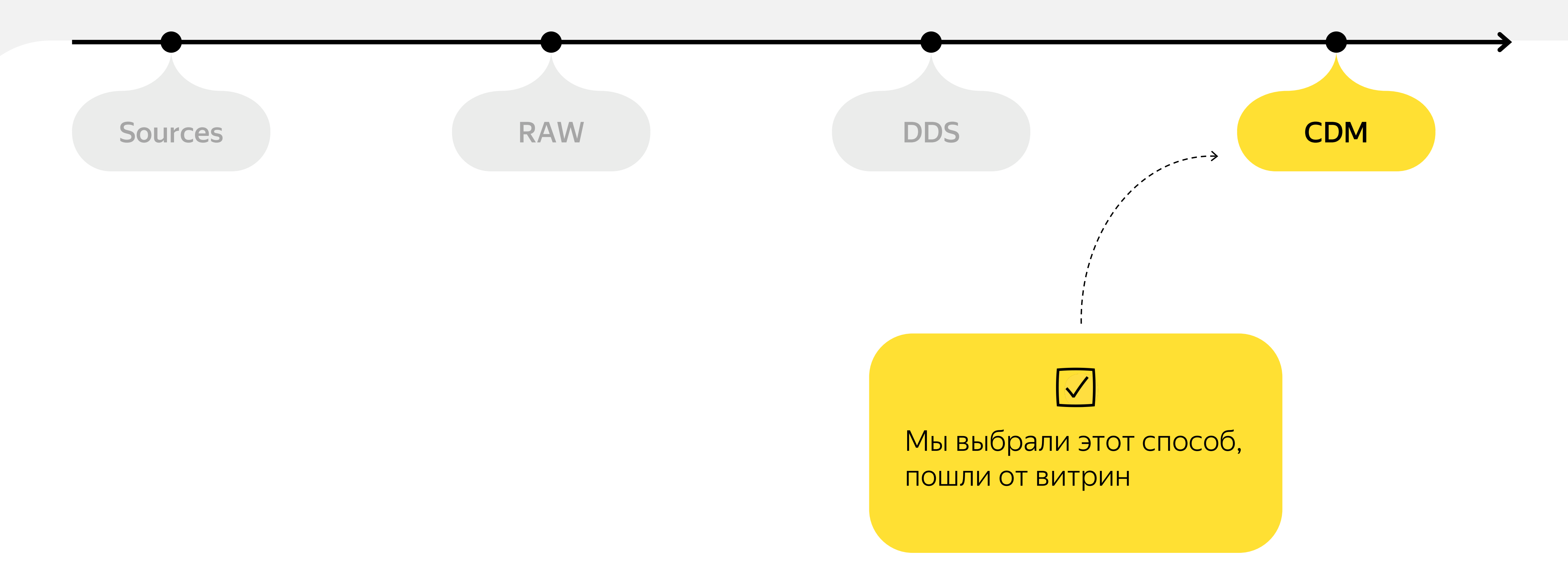

# 05

## Что нам предстояло сделать

![](_page_18_Picture_2.jpeg)

### Что нам предстояло сделать

#### Сетап проекта

- Команда
- Список и состав объектов, в которых требуются данные ДК
- Меппинг бизнесовых понятий и метрик

 $\mathcal{F}'$ 

#### Определиться с подходом и технологиями

- Как забрать данные из контура VK до объединения
- Как организовать загрузку данных

 $\boldsymbol{\sigma}$ 

![](_page_19_Figure_8.jpeg)

• Тут без комментариев

 $\mathcal{F}_{\mathcal{F}}$ 

#### Не уронить качество

- Скорость поставки
- Полнота данных
- Частота падений

## Как мы составляли скоуп проекта

![](_page_20_Picture_1.jpeg)

Опрос на пользователей

![](_page_20_Picture_3.jpeg)

Самые используемые объекты

![](_page_20_Picture_5.jpeg)

Источники популярных дашбордов

![](_page_20_Picture_7.jpeg)

#### $\rightarrow$

#### Собрали общий список ODS, витрин и отчетов

#### Далее

- Разделили таблицы по доменам
- Разбили по  $\bullet$ приоритетам
- Определили, что  $\bullet$ нужно делать по каждому объекту

### Как мы составляли скоуп проекта

![](_page_21_Picture_17.jpeg)

![](_page_22_Picture_10.jpeg)

### Скоуп проекта в числах

# 70+ из 8+

# Более 130

доменных областей

![](_page_22_Picture_5.jpeg)

объектов (в основном витрин)

источников данных

### Потом мы сделали оценку...

![](_page_23_Picture_1.jpeg)

### Потом мы сделали оценку...

![](_page_24_Picture_11.jpeg)

![](_page_24_Figure_2.jpeg)

### Потом мы сделали оценку...

![](_page_25_Picture_15.jpeg)

Вот это число означало, что мы не успеем

![](_page_25_Figure_3.jpeg)

# 03

## Что мы имели на старте

![](_page_26_Picture_3.jpeg)

![](_page_27_Picture_1.jpeg)

![](_page_28_Figure_1.jpeg)

![](_page_28_Figure_2.jpeg)

![](_page_29_Figure_1.jpeg)

![](_page_29_Figure_2.jpeg)

![](_page_30_Figure_1.jpeg)

![](_page_30_Figure_2.jpeg)

![](_page_31_Picture_1.jpeg)

![](_page_32_Figure_1.jpeg)

![](_page_32_Picture_2.jpeg)

![](_page_33_Figure_1.jpeg)

![](_page_34_Figure_1.jpeg)

# 06

## Техническая реализация

![](_page_35_Picture_2.jpeg)

### На каком решении мы остановились

![](_page_36_Figure_1.jpeg)

### Реализация загрузки из Kafka в YT

![](_page_37_Figure_2.jpeg)

На уровне загрузки в RAW избавляемся от ПД, это тоже добавлено в шаблон

Шаблонизировали загрузку в RAW через Jinja

![](_page_37_Figure_1.jpeg)

3

#### Реализация загрузки из Каfka в ҮТ

```
\frac{4}{12} service_query.sql.jinja2 \times27{% if is_insert %}
28
        INSERT INTO {target_path} WITH TRUNCATE
29
        \{% \leftarrow\}30
             SELECT
31
                  {%- for _, alias in primary_keys %}
32
                 \{\{ \text{ alias } \}\},33
                  \{% - endfor % \}34
                  MAX_BY(action, seq_no)
35
                                                                       AS action,
                  MAX_BY(utc_insert_to_kafka_dttm, seq_no)
                                                                      AS utc_insert_to_kafka_dttm,
36
                  MAX_BY(doc, seq_no)
37
                                                                       AS doc
             FROM $import_table
38
39
             GROUP BY
                  {%- for field, alias in primary_keys %}
40\{\{\text{ field }\} \} AS \{\{\text{ alias }\} \}\ and interpretate %}, \{\% \text{ else } \%\}; \{\% \text{ endif } \%\}41
42\{%- endfor %\}
```

```
# ТОDО: параметры для настройки таски
task_name = 'raw__delivery_club__bp__schedule__v1'
table_path = '//home/eda-dwh/import/delivery_club/eda/without_pd/bp.sched
primary\_keys = (('Yson::ConvertToInt64(doc.id)', 'id'),
query_draft = 'service_query.sql.jinja2'target_table = RawBpScheduleV1# ТОДО: неизменяемая часть кода
path = Path(\_file\_) . parent . parent . joint ( 'resources')ENV = Environment(longder=FilessystemLoader(str(path(absolute());QUERY = ENV.get_template(query_draft).render(table_path=table_path,
    primary_keys=primary_keys,
    is_insert=True,
yql_query = yql_transform.YqlTaskQuery.from_string(
    QUERY,
    pool=args.use_arg('pool'),
).add_params(
    start_dttm=args.use_period_arg().start.format_datetime(),
    end_dttm=args.use_period_arg().end.format_datetime(),
).attach_file(
   YqlAttachment(**yql_sql),
```
### Реализация загрузки с S3

#### Дано

Пришёл DC к Еде свататься, да не с пустыми руками. Полный S3 подарков принёс! Еда об S3 понятие имела, да только умела туда класть. А как забрать оттуда что-то – непонятно. Да ещё и подарки-то все разные! И с ПД таблицы и справочники, хорошо хоть все в CSV.  $13:51$ 

#### Решение

Разрабатываем свой загрузчик, который умеет читать произвольно сжатые CSV файлы и писать в партицированные таблицы

![](_page_39_Figure_7.jpeg)

## Итого, что помогло нам прийти к успеху:

## 1

**Засетапили** команду и поддерживали общение

![](_page_40_Picture_3.jpeg)

Рано сделали оценку, что ПОМОГЛО ПОНЯТЬ, где надо **УСИЛИТЬСЯ** 

 $\overline{3}$ 

Переиспользовали уже имеющиеся ТЕХНОЛОГИИ

![](_page_40_Picture_7.jpeg)

![](_page_40_Figure_8.jpeg)

Итерационно догружали данные и по ГОТОВНОСТИ дорабатывали ВИТРИНЫ

5

Работали параллельно в стольких доменах, на сколько хватало рук

# 09

## Грабли и выводы

![](_page_41_Picture_2.jpeg)

![](_page_41_Picture_3.jpeg)

![](_page_42_Picture_1.jpeg)

Скорость поставки (данные ДК доезжали только к обеду)

![](_page_42_Picture_3.jpeg)

#### Какой вывод

• Разнесли загрузку данных Еды и ДК в разные пайплайны, сделали независимую запись по ключу в ВИТРИНЫ

#### Какой вывод

• Выявили критичные точки, которые можно улучшить

Осознали неидеальность пайплайна отчетов

![](_page_43_Picture_3.jpeg)

2

3

Очень медленная обработка ПД не позволяла перегружать большие объемы данных

![](_page_44_Picture_3.jpeg)

#### Какой вывод

- Везде, где это возможно, разносили в разные загрузки атрибуты ПД и все остальное
- Для атрибутов ПД придумали обходной путь, использующий уже загруженные данные

![](_page_45_Picture_1.jpeg)

Пересекающиеся ID

![](_page_45_Picture_3.jpeg)

#### Какой вывод

- Собрали отдельные таблицы меппинга ID ДK
- Работали совместно с бекендом

Очень долго считали и пересчитывали историю

![](_page_46_Picture_1.jpeg)

#### Бекенд менялся в режиме реального времени – мы не всегда успевали подстроиться

6

![](_page_47_Picture_2.jpeg)

![](_page_47_Picture_3.jpeg)

![](_page_47_Picture_4.jpeg)

### **Яндекс @ Еда**

## Спасибо за внимание